Муниципальное бюджетное общеобразовательное учреждение средняя общеобразовательная школа № 18 имени В.М. Женко (МБОУ СОШ №18)

Елена Дмитриевна Костюченко

Подписан цифровой подписью: Елена Дмитриевна Костюченко<br>DN: O=МБОУ СОШ №18, CN=Елена Дмитриевна Костюченко, E=school18.uzl @tularegion.org Основание: Я подтверждаю этот документ Расположение: МБОУ СОШ №18 Дата: 2022.11.07 22:53:02+03'00'

#### **Рассмотрена**

на заседании педагогического совета протокол № 1от «30» 08 2022г

**Согласована** Зам. директора по ВР\_\_\_\_\_\_\_\_ «30» 08 2022 г. **Утверждена** Директором МБОУ СОШ №18 Приказ № «1» 01. 09.2022г.

# **РАБОЧАЯ ПРОГРАММА ПЕДАГОГА ДОПОЛНИТЕЛЬНОГО ОБРАЗОВАНИЯ**

педагог: Ананьев Денис Владимирович название программы: **«SCRATCH ПРОГРАММИРОВАНИЕ»** направление: техническое возраст обучающихся: 9-13 лет срок реализации: 1 год

> г. Узловая 2022год

### **ПОЯСНИТЕЛЬНАЯ ЗАПИСКА**

Дополнительная общеобразовательная общеразвивающая программа «Scratch программирование» имеет техническую направленность.

Программа ориентирована на развитие технических и творческих способностей и умений учащихся, организацию профессионального самоопределения учащихся.

#### **Актуальность.**

Актуальность программы состоит в том, что мультимедийная среда Scratch позволяет сформировать у учащихся интерес к программированию, отвечает всем современным требованиям объектно-ориентированного программирования. Среда Scratch позволяет сформировать навыки программирования, раскрыть технологию программирования. Изучение языка значительно облегчает последующий переход к изучению других языков программирования. Преимуществом Scratch, среди подобных сред программирования, является наличие версий для различных операционных систем, к тому же программа является свободно распространяемой, что немало важно для образовательных учреждений.

**Новизна** заключается в том, что Scratch не просто язык программирования, а еще и интерактивная среда, где результаты действий визуализированы, что делает работу с программой понятной, интересной и увлекательной.

Особенность среды Scratch, позволяющая создавать в программе мультфильмы, анимацию и даже простейшие игры, делает образовательную программу «Увлекательное программирование» практически значимой для современного подростка, т.к. дает возможность увидеть практическое назначение алгоритмов и программ, что будет способствовать развитию интереса к профессиям, связанным с программированием

#### **Педагогическая целесообразность**

Педагогическая целесообразность связана с реализацией следующих возможностей для развития ребенка:

создание максимального количества ситуаций успеха;

возможность долговременного влияния на формирование

личности обучающегося,

 выявление и стимулирование проявлений положительных личностных качеств ребенка,

 практическая значимость (расширение кругозора, использование приобретаемых качеств, знаний в повседневной жизни),

 предоставление обучающемуся широких возможностей для самовыражения средствами программирования.

#### **Цель программы:**

Создание условий для обучение программированию через создание творческих проектов в среде Scratch.

#### **Задачи программы:**

# **Обучающие:**

- Овладение базовыми понятиями объектно-ориентированного программирования и применение их при создании проектов в визуальной среде программирования Scratch
- сформировать представление о профессии «программист»;
- сформировать навыки разработки, тестирования и отладки несложных программ;
- сформировать навыки разработки проектов: интерактивных историй, интерактивных игр, мультфильмов, интерактивных презентаций.
- совершенствование навыков работы на компьютере и повышение интереса к программированию.

# **Развивающие:**

- способствование развитию логического мышления, памяти и умению анализировать;
- создание условия для повышения самооценки обучающегося, реализации его как личности;
- формирование потребности в саморазвитии;
- способствование развитию познавательной самостоятельности.

# **Воспитательные:**

- формирование культуру и навыки сетевого взаимодействия;
- способствование развитию творческих способностей и эстетического вкуса подростков;
- способствование развитию коммуникативных умений и навыков обучающихся.

# **Отличительные особенности программы**

Программа построена таким образом, чтобы помочь учащимся заинтересоваться программированием. Программа «Программирование в среде Scratch» позволяет создавать собственные программы для решения конкретной задачи. Это является отличительной особенностью данной программы.

 Программа предназначена для обучающихся без предъявления требований к уровню подготовки. В программе предусматривается определенная последовательность прохождения тем. Занятия состоят из теоретической и практической частей. Для успешной реализации программы используются различные методические разработки и наглядные пособия.

# **Адрес программы**

**Возраст детей,** участвующих в реализации дополнительной общеобразовательной общеразвивающей программы «Scratch программирование» 9-13 лет, наполняемость групп до 17 человек.

# **Сроки реализации программы**

Срок реализации программы – 1 год, уровень освоения –базовый.

#### **Форма и режим занятий**

В данной программе используется групповая и фронтальная формы работы. Занятия проводятся 1 раз в неделю по 1 академическому часу. Количество часов – 36.

#### **Ожидаемые результаты и способы определения их результативности**

 Обучающиеся, освоившие дополнительную общеобразовательную общеразвивающую программу «Scratch программирование» достигнут следующих результатов:

Будут знать:

- что такое программирование;
- что такое языки программирования;
- о необходимости составлять программы;
- синтаксис в языках программирования;
- способы создания мультфильмов;
- способы создания игр;
- алгоритм проектной деятельности;
- правила техники безопасности в компьютерном классе.

Будут уметь:

- выбирать и запускать программную среду Scratch;
- работать с основными элементами пользовательского интерфейса
- программной среды;
- создавать игры;
- создавать мультфильмы;
- − использовать меню «быстрых» клавиш, кнопок в окнах диалога, шрифтов;
- − сформулировать тематику проекта и выполнить проект.

#### **Способы определения результативности**

Для отслеживания результатов обучения по программе используется:

- метод педагогического наблюдения,
- беседа с обучающимися,
- педагогический анализ проводимых отчетных мероприятий.

# **Формы подведения итогов реализации дополнительной общеразвивающей программы**: защита проектов, обсуждение.

#### **Материально-техническое оснащение программы**

Компьютерный класс Столы - 8. Стулья - 17.

#### Шкафы для хранения учебных пособий - 2. Оборудование

- компьютеры
- принтер  $1$ :
- видеопроектор 1;

Программное обеспечение: MS Windows, MS Word, Интернет, Scratch 2.0.

Планируемые результаты освоения программы **Личностные**

- культура общения;
- отзывчивость;
- трудолюбие;
- чувство уважения и бережного отношения к результатам своего труда и труда окружающих.

#### **Метапредметные**

- развитие воображения, алгоритмического и логического мышления;
- творческих способностей; стремления к достижению поставленной цели.

#### **Предметные**

- знание терминов «информация», «сообщение», «данные», «алгоритм»,<br>«программа», «класс», «объект», «обработка событий»; основных «программа», «класс», «объект», «обработка событий»; основных конструкций среды программирования Scratch; свойств алгоритмов и основных алгоритмических конструкций;
- умение соблюдать правила техники безопасности при работе на ПК; составлять линейные, разветвляющиеся и циклические алгоритмы; описывать алгоритмы с

использованием конструкций ветвления (условные операторы) и повторения (циклы); создавать и выполнять программы для решения элементарных алгоритмических задач;

- владение приёмами и методами программирования в среде программирования Scratch.

# **УЧЕБНЫЙ ПЛАН**

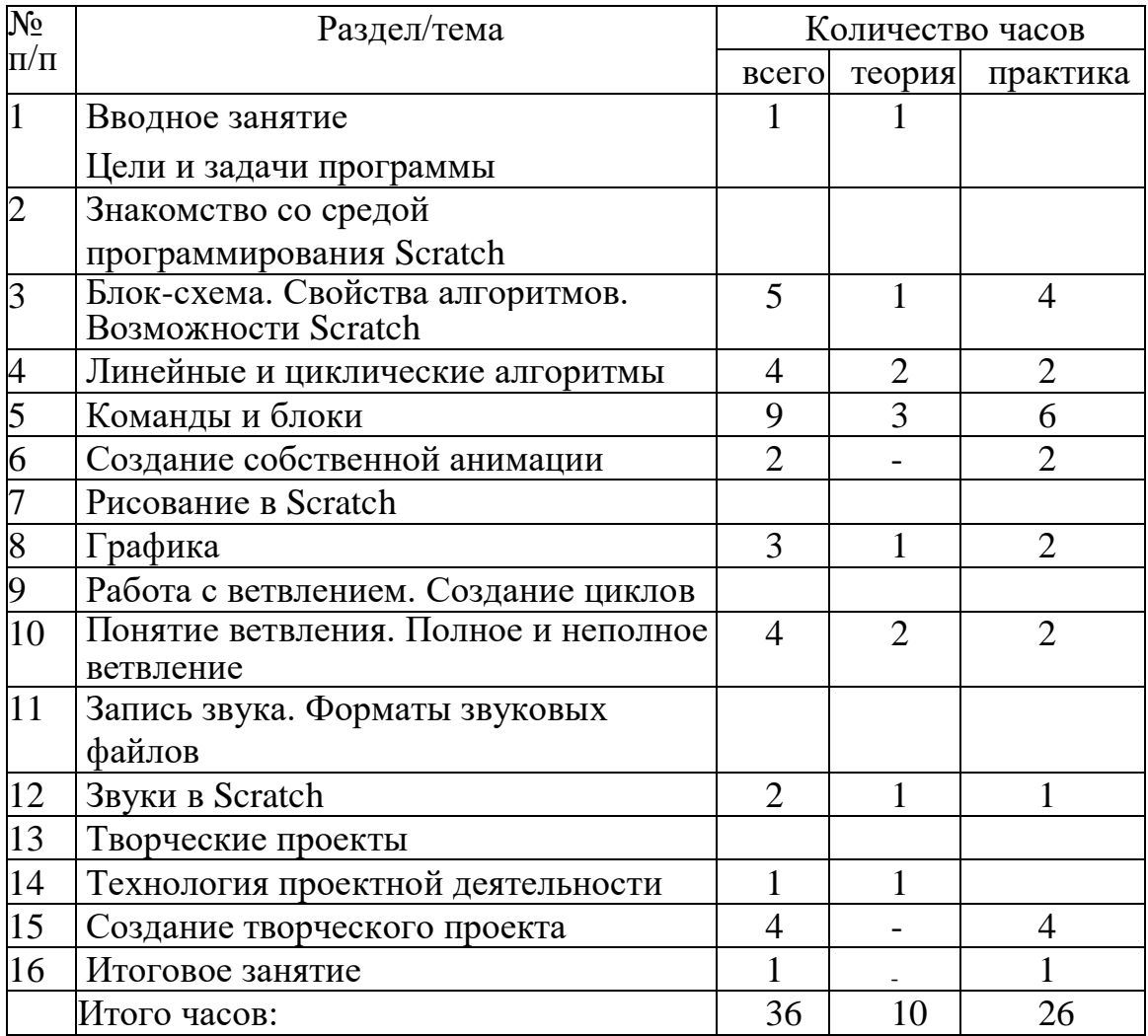

# **Содержание программы**

# **Вводное занятие**

Цели и задачи программы Теория: Цели и задачи программы. Вводный инструктаж. Практика: Входная диагностика: собеседование. Раздел 1.

Знакомство со средой программирования Scratch

Тема 1. Блок-схема. Свойства алгоритмов. Возможности Scratch Основы программирования в среде Scratch

Теория: Среда программирования Scratch: история создания, области применения. Основные определения: «алгоритм», «программа», «команда», «система команд исполнителя», «исполнитель», «сцена», «проект», «спрайт», «скрипт».

Практика: Знакомство с программой Scratch: интерфейс программы, просмотр команд разных блоков. Работа с закладками: скрипты, костюмы, звуки. Алгоритм

Теория: Понятие алгоритма. Линейный алгоритм. Графическая запись алгоритма. Практика: Создание простых проектов с использованием элементарных команд исполнителя по заданному линейному алгоритму.

Создание программы

Практика: Разработка линейного алгоритма. Создание простых проектов с использованием элементарных команд исполнителя по собственному алгоритму. Переменные

Теория: Блок «Данные». Определения: «данные», «переменная», «счетчик». Практика: Создание проекта «Анимация» с использованием переменной «Счетчик».

Переменные

Практика: Создание простых проектов с использованием математических переменных для сравнения, умножения, сложения и деления чисел.

Тема 2. Линейные и циклические алгоритмы

Блоки «Движение», «Перо», «Контроль» Теория: Понятие блоков, основные команды.

Практика: Создание анимационных проектов с командами блоков «Перо», «Движение», «Контроль».

Блок «Внешность»

Теория: Назначение команд блока «Внешность». Определение системы координат, алгоритм использования системы в Scratch. Работа с несколькими спрайтами одновременно. Практика: Создание анимационных проектов с командами блоков «Перо», «Движение», «Контроль», «Внешность». Размещение спрайтов на сцену с учетом системы координат.

Циклический алгоритм

Теория: Основные понятия: «Цикл», «Циклический алгоритм». Принцип работы цикла «Всегда».

Практика: Создание анимации - смены картинок с использованием цикла «Всегда».

Циклический алгоритм

Теория: Принцип работы цикла «Повтори». Раздел «Библиотека костюмов».

Практика: Создание анимации «Шагающий кот» с циклами «Всегда» и «Повтори».

Тема 3. Команды и блоки

3.1. Команды блока «Графика»

Теория: Команды блока «Графика».

Практика: Создание анимационных проектов с использованием команд изученного блока.

Команды блока «Графика»

Практика: Создание анимационных проектов с использованием команд изученного блока «Графика».

Команды блока «Управление» Теория: Команды блока «Управление».

Практика: Создание анимационных проектов с использованием команд изученного блока.

Команды блока «Управление»

Практика: Создание анимационных проектов с использованием команд изученного блока «Управление».

Раздел 2. Рисование в Scratch

Тема 1. Графика

Графика

Теория: Встроенный графический редактор. Определение «Графические форматы», основные отличия форматов изображений.

Практика: Создание, редактирование изображений во встроенном редакторе. Поиск картинок в Интернете, импорт изображений в программу, редактирование изображений. Создание своих спрайтов, сцен различными способами: рисование, редактирование, импорт.

Графика

Практика: Создание своих спрайтов, сцен различными способами: рисование,

редактирование, импорт.

Создание простой игры

Практика: Создание игры с использованием созданной графики.

Раздел 3.

Работа с ветвлением. Создание циклов

Тема 1. Понятие ветвления. Полное и неполное ветвление

Разветвляющийся алгоритм

Теория: Конструкция «Ветвление» (полная, неполная). Блоки «Условие»,

«Сенсоры». Практика: Создание простой компьютерной игры.

Операции отношения логического оператора «И»

Теория: Основные понятия: «Логика», «Алгебра логики». Применение алгебры логики в

различных областях информатики. Условия логического оператора «И».

Практика: Создание проектов с использованием условий логического оператора «И».

Операции отношения логического оператора «ИЛИ» Теория: Условия логического оператора «ИЛИ».

Практика: Создание собственной компьютерной игры с использованием условия логического «ИЛИ».

Операции отношения логического «ИЛИ» и «И»

Теория: Основные понятия: «Операция отношения», «Метод сравнения». Операции отношения логического оператора «И» и логического оператора «ИЛИ».

Практика: Создание проекта «Наибольшее число» с использованием логических операторов.

Раздел 4.

Запись звука. Форматы звуковых файлов

Тема 1. Звуки в Scratch

Форматы звуковых файлов

Теория: Звуковые форматы. Конвертация звука. Озвучивание.

Практика: Озвучивание игры, использование библиотеки звуков, импорт звуков, конвертация звука для импорта в программу.

Озвучивание проектов Scratch

Практика: Создание игры с использованием созданных звуков.

Раздел 5. Творческие проекты

Тема 1. Технология проектной деятельности 1.1. Этапы создания творческого проекта

Теория: Этапы разработки творческого проекта. Планирование деятельности.

Практика: Выбор темы проекта. Описание технического задания проекта.

Тема 2. Создание творческого проекта

Создание творческого проекта

Практика: Работа над проектом по выбору обучающихся.

Создание творческого проекта

Практика: Тестирование проекта. Исправление и устранение ошибок.

Создание творческого проекта

Практика: Исправление и устранение ошибок, подготовка к демонстрации. Создание пользовательской справки и презентации.

Итоговый контроль

Практика: Защита творческого проекта по выбору обучающихся.

Итоговое занятие

Практика: Подведение итогов учебного года (совместно с родителями). Анализ итоговых практических работ обучающихся. Награждение обучающихся и их родителей.

# **Календарно-тематического планирование** кружка **«Scratch-программирование»** 1 группа

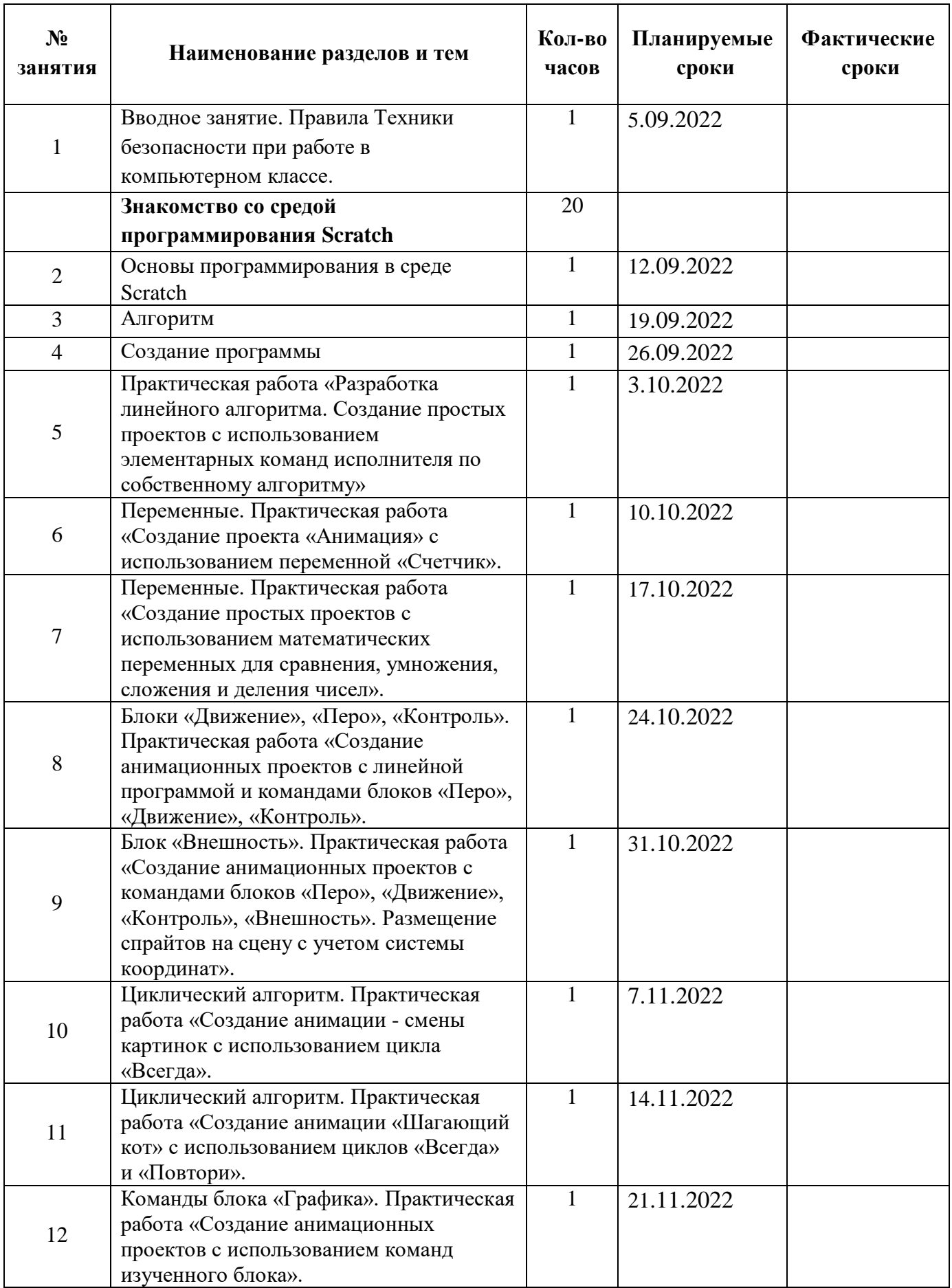

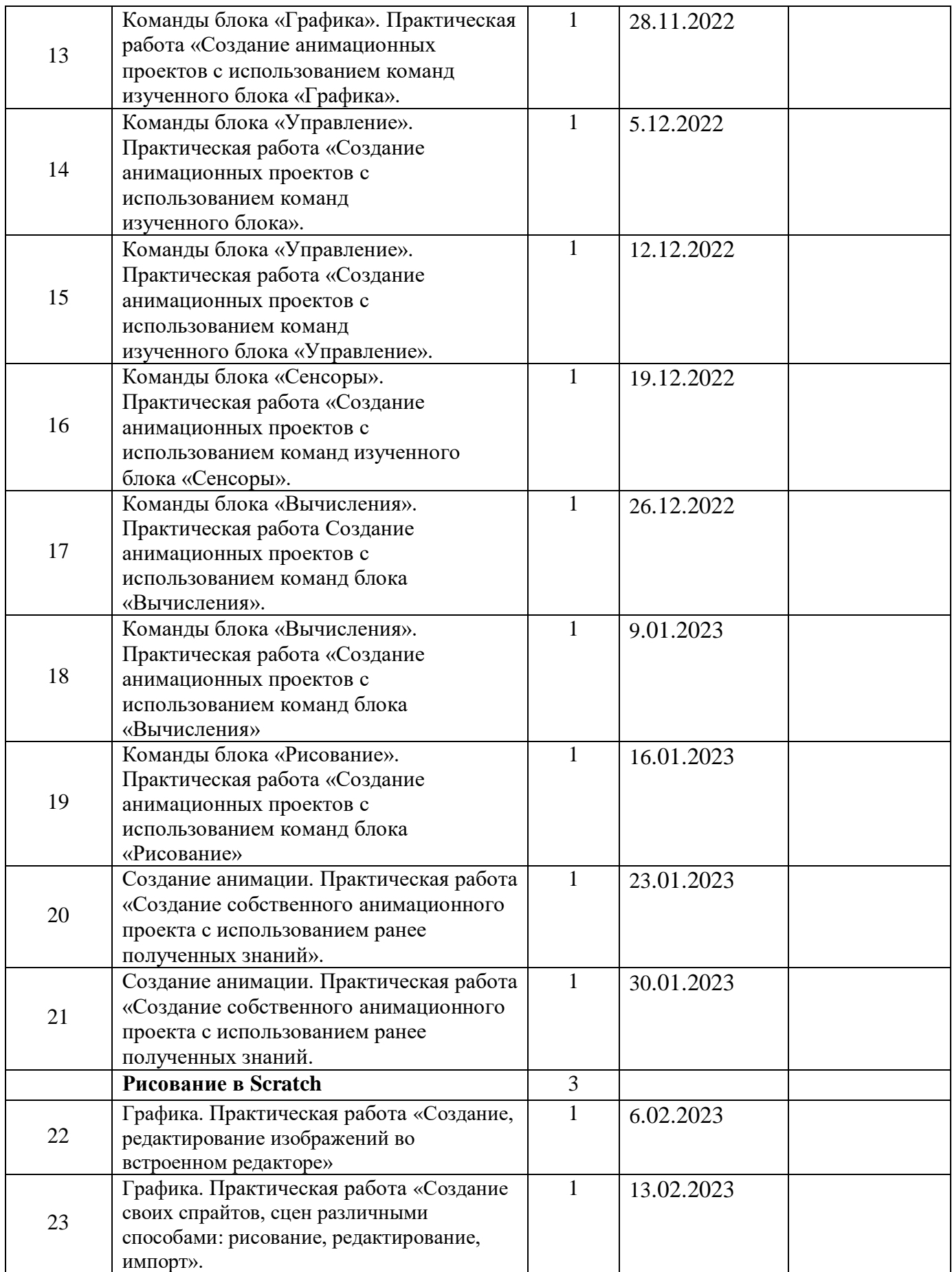

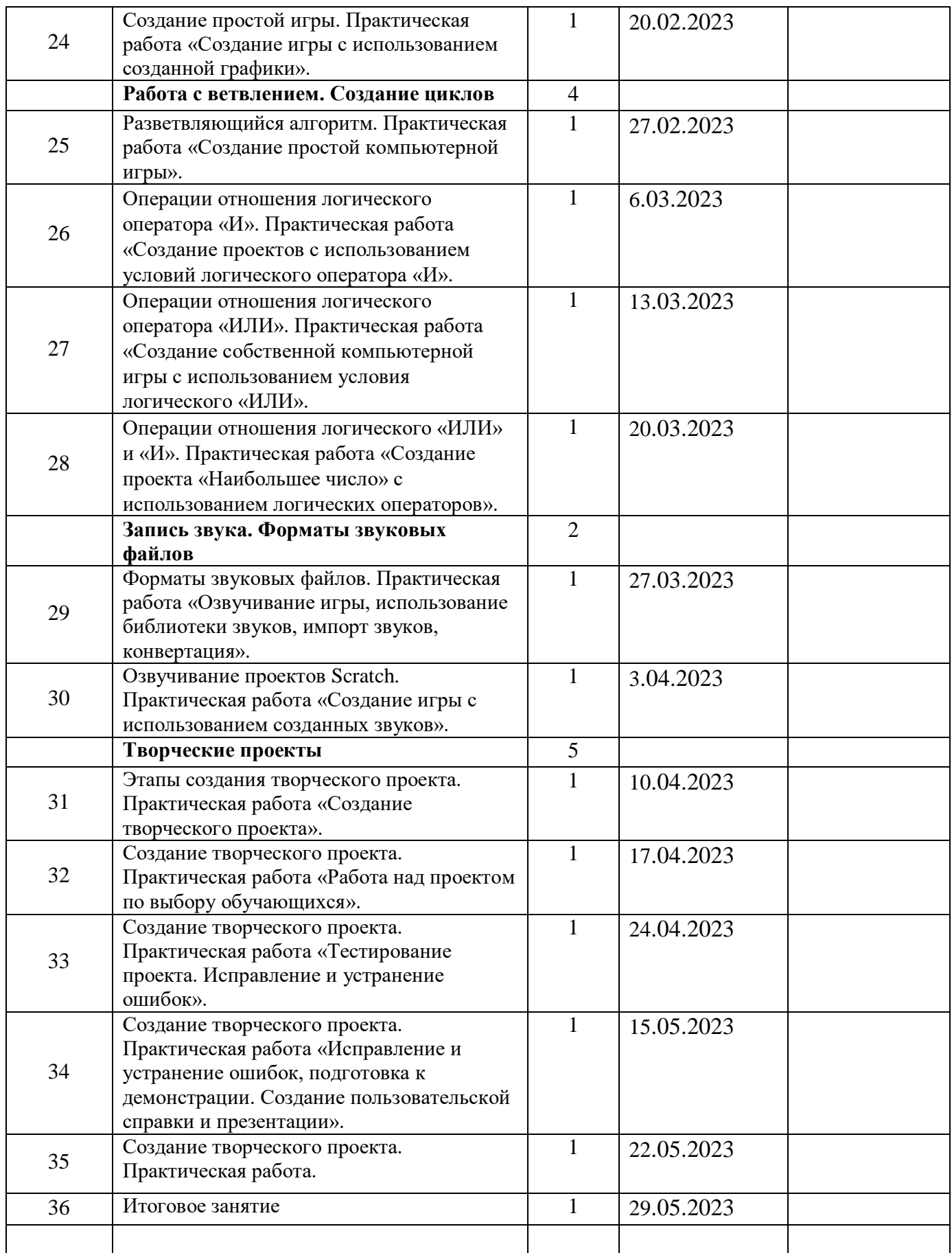

# **Календарно-тематического планирование**

# кружка **«Scratch-программирование»**

2 группа

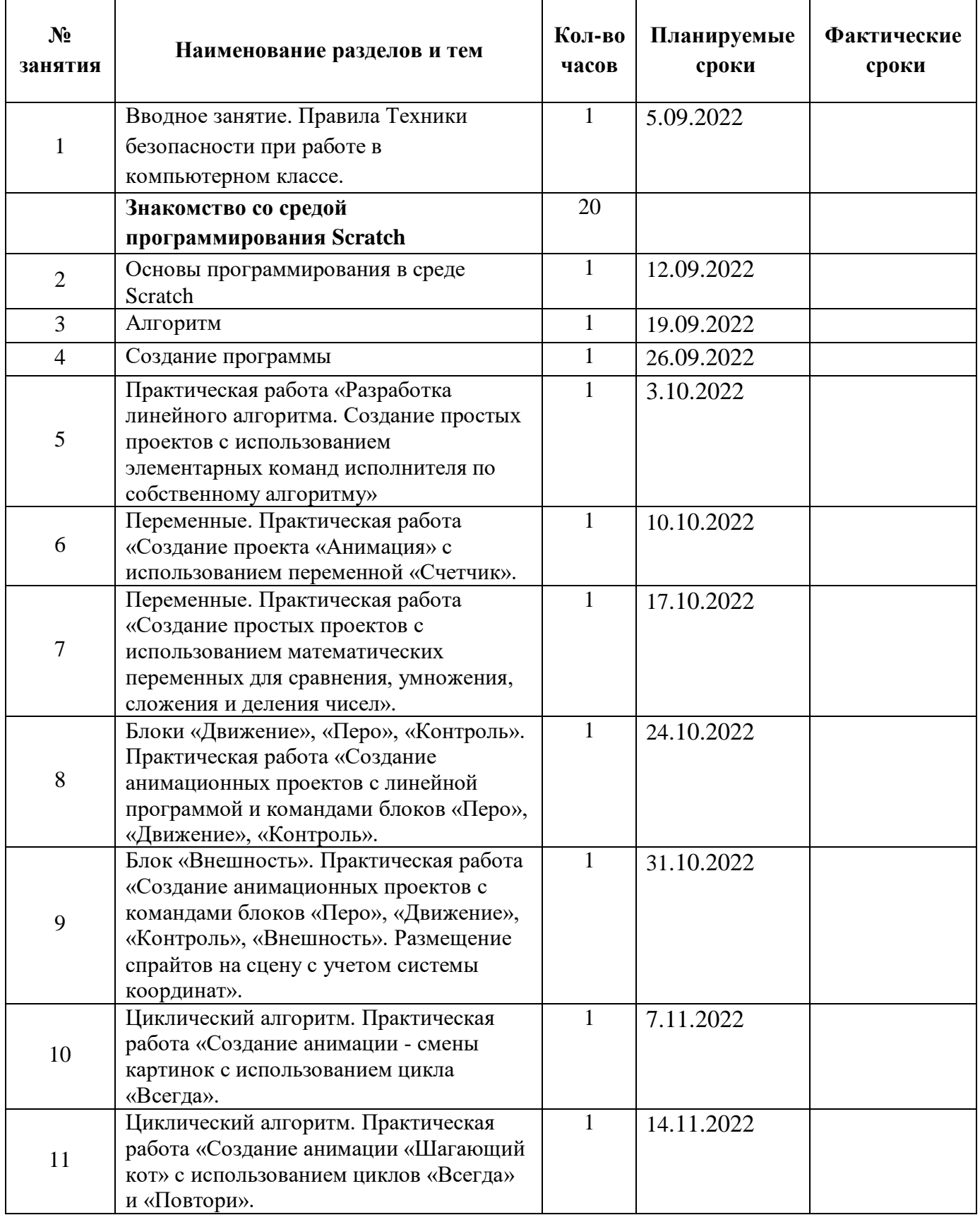

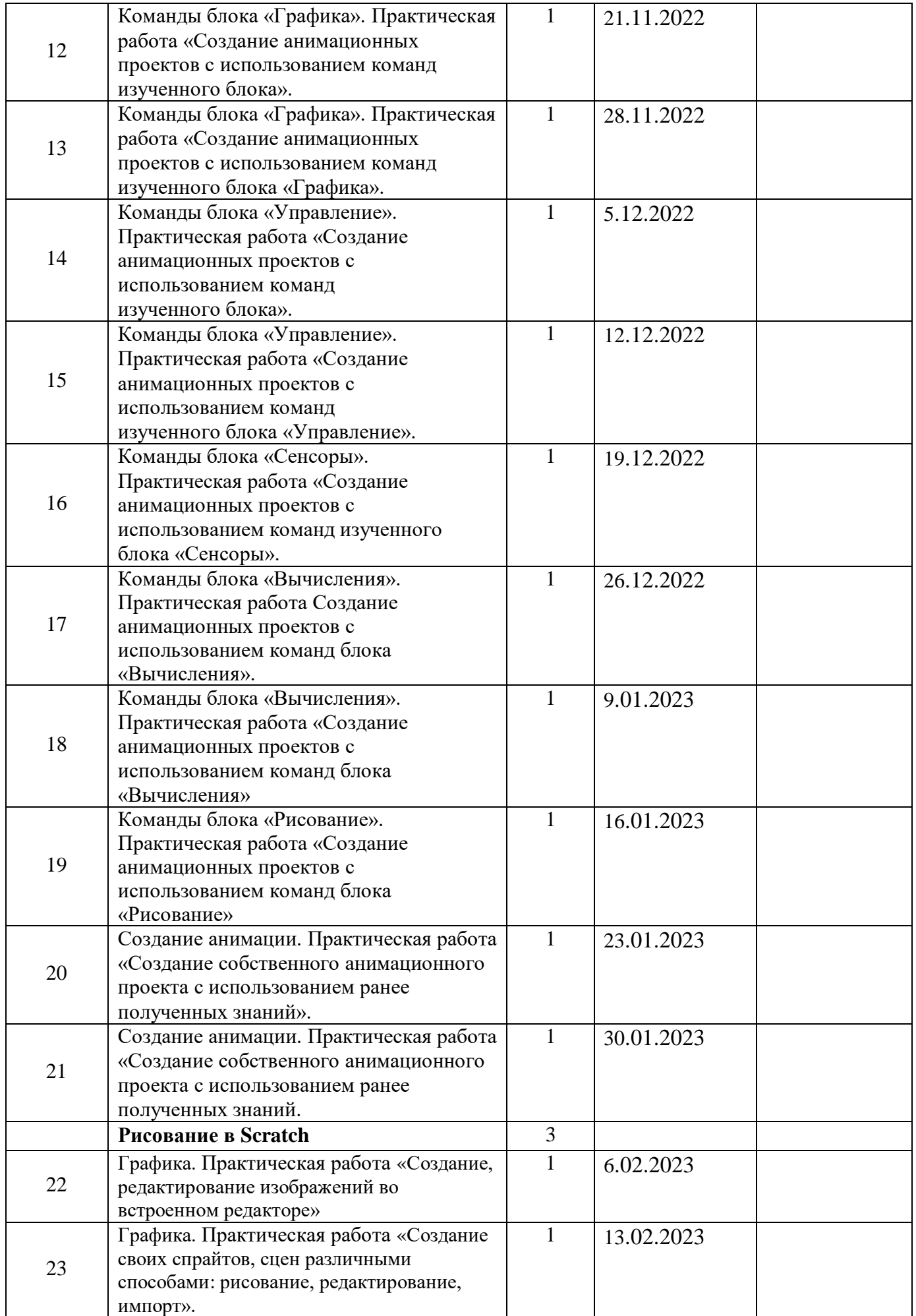

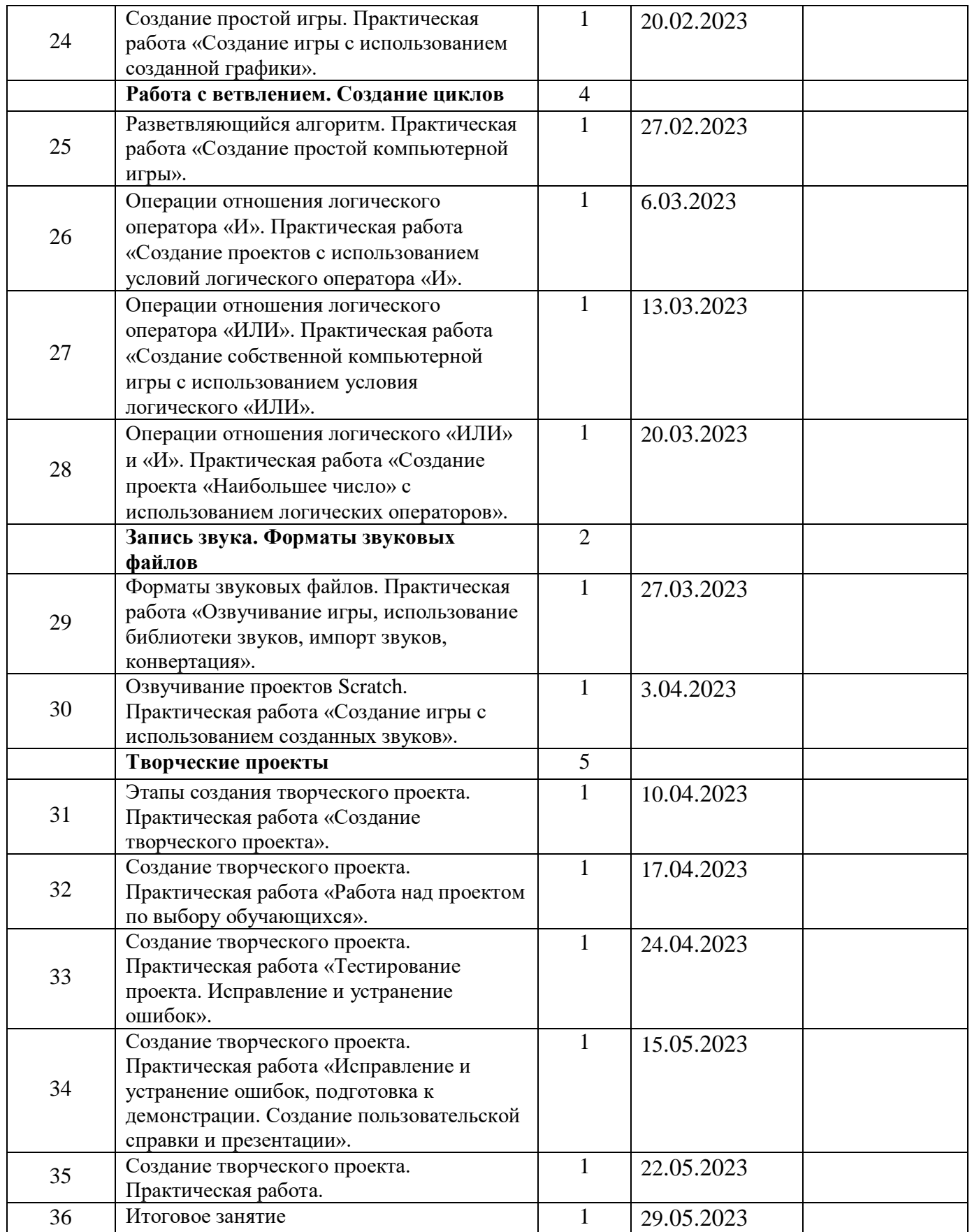

#### Информационные источники

Список литературы для педагога

1 . Краля Н. А. Метод учебных проектов как средство активизации учебной деятельности обучающихся: Учебно-методическое пособие / Под ред. Ю. П. Дубенского. Омск: Изд-во ОмГУ, 2005. - 59 с.

2. Матвеева Н. В. Информатика и ИКТ. 3 класс: методическое пособие / Н. В. Матвеева, Е. Н. Челак, Н. К. Конопатова, Л. П. Панкратова. - М.: БИНОМ. Лаборатория знаний, 2009. - 420 с.

3. Матяш Н. В. Психология проектной деятельности школьников в условиях технологического образования / Под ред. В. В. Рубцова. - Мозырь: РИФ «Белый ветер», 2000. - 285 с.

4. Патаракин Е. Д. Учимся готовить в среде Скретч (Учебно-методическое пособие). - М.: Интуит.ру, 2008. - 61 с.

5. Пахомова Н. Ю. Метод учебного проекта в образовательном учреждении: Пособие для учителей и студентов педагогических вузов. - М.: Аркти, 2008. - 112 с.

#### Список литературы для детей и родителей:

1. Голиков Д. В. Scratch для юных программистов. — СПб.: БХВ-Петербург, 2017. - 192 с.

2. Маржи М. Scratch для детей. Самоучитель по программированию. - М.: Издательство «Манн, Иванов и Фербер», 2017 - 288 с.

3. Торгашева Ю.В. Первая книга юного программиста. Учимся писать программы на Scratch. - Издательство Питер, 2016. - 128 с.

Интернет-ресурсы

1. Официальный сайт Scratch URL:<https://scratch.mit.edu/>

2. Скретч [Электронный ресурс] // Материал с Wiki -ресурса Letopisi.Ru - «Время вернуться домой». URL: [http://letopisi.ru/index.php/Скретч](http://letopisi.ru/index.php/%d0%a1%d0%ba%d1%80%d0%b5%d1%82%d1%87)

3. Школа Scratch [Электронный ресурс] // Материал с Wiki -ресурса Letopisi.Ru - «Время вернуться домой». URL: [http://letopisi.ru/index.php/Школа](http://letopisi.ru/index.php/%d0%a8%d0%ba%d0%be%d0%bb%d0%b0) [Scratch](http://letopisi.ru/index.php/%d0%a8%d0%ba%d0%be%d0%bb%d0%b0)